### **PROPOSITION DE PARCOURS ET INSCRIPTION**

Pour accéder à la proposition de parcours et vous inscrire

**Parcours CTD et Inscription** cli quer ici **Calendrier Randos** 

**lien [notice utilisateur](https://drive.google.com/file/d/1z5xjdFXx6dtmOYUO8F_Kr-TYuqUSCy_l/view)** 

## **Point de Départ** : **[F.!arking de l'âne](https://www.google.fr/maps/place/Parking+de+l)** à **ST Maurice**

**Saison** : début février à fin novembre

**Horaires d'été** mi-moi à mi-septembre

Départ à 8h les lundis, mardis, jeudis et samed s Départ à 8h30 les dimanches.

**Horaires d'hiver** début février à mi-moi et mi-sept à fin nov Départ à 13h30 les lundis, mardis, jeudis et samedis sauf en nov à 13h

Départ toujours à 9h les dimanches.

# **PRECONISATIONS SORTIES CTD**

• **Allure**: dans Doodle les «coches vertes»  $\Box$  et «coches orange»

 $\overline{\mathsf{S}}$  permettent de prédéfinir des groupes de niveau au moment de l'inscription :

 $\boxtimes$ : allure normale pour le jour de la sortie sélectionnée.

**Ga':** allure modérée pour le jour de la sortie sélectionnée.

- Les commentaires dans Doodle sont le «canal officieb» de communication des participants aux sorties. Bien préciser dans le commentaire la date et le n ° du circuit concerné.
- **Déclarer** dans Doodle Ioules les sorties entre membres du club.
- **Se désinscrire** si l'on ne participe pas à une sortie prévue et prévenir si possible une des personnes inscrites(évile aux autres d'attendre)
- **Respecter les circuits et dates proposés** Tout changement désorganise le planning des sorties (changement de date possible pour raison météo).

## **DIFFICULTE DES PARCOURS**

#### Niveaux de difficultés des parcours proposés :

Lundi: NiV 2-3-4 selon la saison

**Mardi** :NIV 1-2 selon la saison

**Jeudi** : NIV 2-3-4 selon la soison,avec sorties courles(c) pour les« Cools » et longues(L) pour les « Rouleurs » avec organisation occasionnelle de piqueniques communs.

**WE** : NIV 1-2-3 selon saison

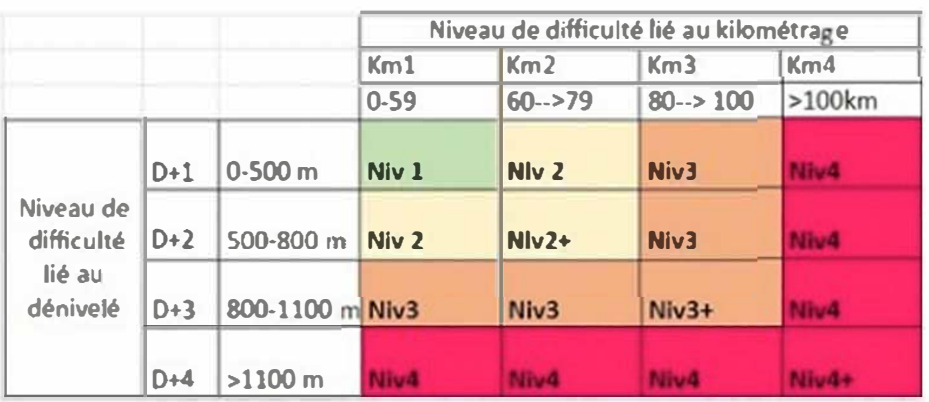

## **CARTES & PROFILS DES PARCOURS**

Par 1 (ou 2) clic sur le lien du circuit ( Ex **[Sortie CTD 204](https://www.openrunner.com/r/12181246)** ) en haut de la feuille de route vous ouvrez directement la carte du parcours sur

le site OPENRUNNER puis le profil par l'icône **A** 

Vous avez la possibilité d'imprimer l'ensemble en cliquant sur l'icône

imprimante a avec ensuite le choix du format portrait, paysage. → **Mode d'emploi** 

Les circuits sont aussi consultables directement sur

#### http://openrunner.com/

Dans le moteur de recherche du site OPENRUNER, tapez dans le champ « nom » **Sortie CTD** pour consulter tous les circuits, ou bien tapez [Sortie CTD 204](https://www.openrunner.com/r/12181246) si vous voulez consulter le circuit n°204 (n° indiqué en haut de la feuille de route des parcours).

# **Météo** *Saint* **[Maurice de Beynost](<!-- widget meteo -->)**